### Automata Theory :: Turing Machines

#### Jörg Endrullis

Vrije Universiteit Amsterdam

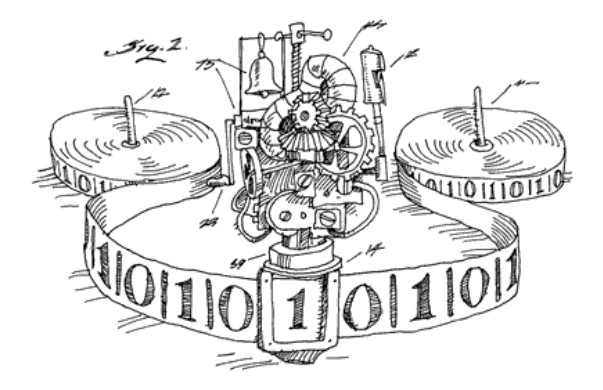

Turing machines can read and write the input word.

Input is written on a tape on which a read-write-head works.

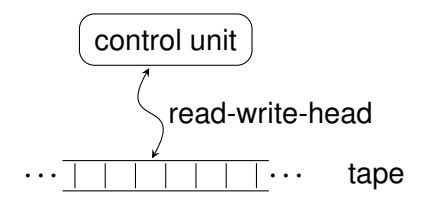

Turing machines can read and write the input word.

Input is written on a tape on which a read-write-head works.

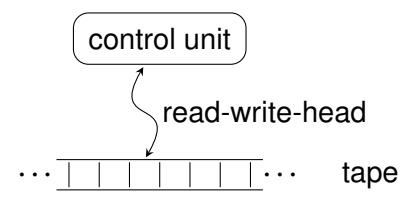

In each step:

- $\blacksquare$  the read-write-head reads a symbol from the tape,
- overwrites the symbol, and
- moves one place to the left or right.

Turing machines can read and write the input word.

Input is written on a tape on which a read-write-head works.

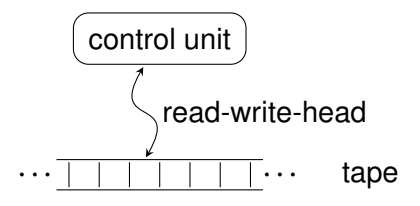

In each step:

- $\blacksquare$  the read-write-head reads a symbol from the tape,
- overwrites the symbol, and
- moves one place to the left or right.

The tape is two-sided infinite: unlimited memory!

#### We introduce a **blank symbol**  $\Box$ . The initial tape content is  $\cdots$  0000 input word  $\Box$  $\Box$  $\Box$  $\cdots$

There is a finite set of states *Q* and a finite tape alphabet Γ .

We introduce a **blank symbol**  $\Box$ . The initial tape content is  $\cdots$   $\Box$  $\Box$  $\Box$   $\Box$  $\Box$   $\cdots$ 

There is a finite set of states *Q* and a finite tape alphabet Γ .

The transition function  $\delta$  has the form

 $\delta: Q \times \Gamma \to Q \times \Gamma \times \{L, R\}$ 

Here  $\delta$  is a **partial function**:  $\delta(q, a)$  may be undefined.

We introduce a **blank symbol**  $\Box$ . The initial tape content is  $\cdots$  **DOD** input word  $\Box$ 

There is a finite set of states *Q* and a finite tape alphabet Γ .

The transition function  $\delta$  has the form

 $\delta$  :  $Q \times \Gamma \rightarrow Q \times \Gamma \times \{L, R\}$ 

Here  $\delta$  is a **partial function**:  $\delta(q, a)$  may be undefined.

 $\delta(q, a) = (q', b, X)$  means: if

 $\blacksquare$  the machine is in state  $q$ , and

■ the head reads a from the tape

then

- then *a* is overwritten by *b*,
- **the head moves 1 position left if**  $X = L$ **, right if**  $X = R$ **, and**
- the machine switches to state q'.

# A **deterministic Turing machine**, short TM, is a 7-tuple

 $(Q, \Sigma, \Gamma, \delta, q_0, \Box, F)$ 

where

- *Q* is a finite set of states,
- $\blacksquare$  Σ  $\subseteq$  Γ \ {  $\square$  } a finite input alphabet,
- $\blacksquare$   $\Gamma$  a finite tape alphabet,
- $\blacksquare$   $\delta$  :  $Q \times \Gamma \rightarrow Q \times \Gamma \times \{L, R\}$  a partial transition function,
- $q_0$  the starting state,
- $\blacksquare \square \in \Gamma$  the blank symbol,
- *F* ⊆ *Q* a set of final (accepting) states.

# A **deterministic Turing machine**, short TM, is a 7-tuple

 $(Q, \Sigma, \Gamma, \delta, q_0, \square, F)$ 

where

- *Q* is a finite set of states,
- $\blacksquare$  Σ  $\subseteq$  Γ \ {  $\square$  } a finite input alphabet,
- $\blacksquare$   $\Gamma$  a finite tape alphabet,
- $\blacksquare$   $\delta$  :  $Q \times \Gamma \rightarrow Q \times \Gamma \times \{L, R\}$  a partial transition function,
- $q_0$  the starting state,
- $\blacksquare \square \in \Gamma$  the blank symbol,
- *F* ⊆ *Q* a set of final (accepting) states.

**Assumption**:  $\delta(q, a)$  is undefined for every  $q \in F$  and  $a \in \Gamma$ .

So the computation stops when reaching a final state.

A **configuration** (*q*, *c*) of a Turing machine consists of

a state *q* ∈ *Q*, and

**a** function  $c: \mathbb{Z} \to \Gamma$ , the **tape content**.

The non-blank positions  $\{z \in \mathbb{Z} \mid c(z) \neq \square\}$  are finite.

The head of the machine stands on *c*(0).

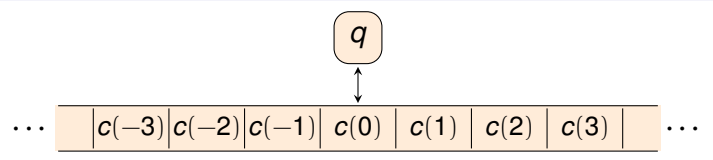

A **configuration** (*q*, *c*) of a Turing machine consists of

a state *q* ∈ *Q*, and

**a** function  $c: \mathbb{Z} \to \Gamma$ , the **tape content**.

The non-blank positions  $\{z \in \mathbb{Z} \mid c(z) \neq \square\}$  are finite.

The head of the machine stands on *c*(0).

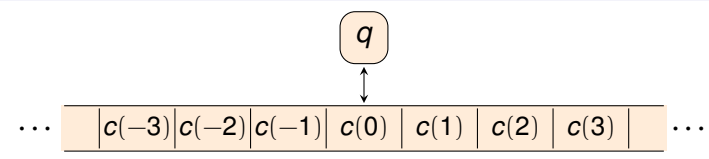

Let  $n, m \in \mathbb{N}$  (exist for every configuration) such that  $\forall i < -n$ .  $c(i) = \Box$  and  $\forall i > m$ .  $c(i) = \Box$ Then we **denote the configuration by the finite word**  $c(-n)c(-n+1)\cdots c(-1)$  *q*  $c(0)c(1)\cdots c(m)$ 

So configurations are denoted by words from  $\Gamma^* \times \mathbf{Q} \times \Gamma^*$ .

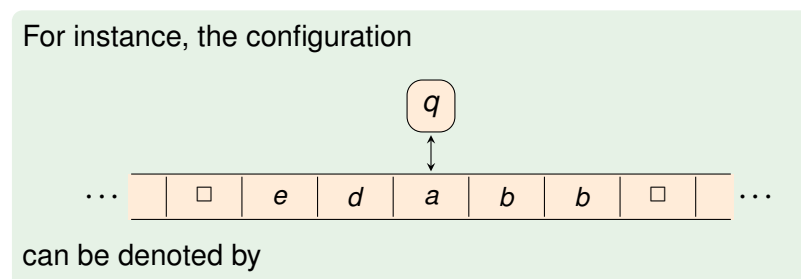

*ed q abb*

So configurations are denoted by words from  $\Gamma^* \times \mathbf{Q} \times \Gamma^*$ .

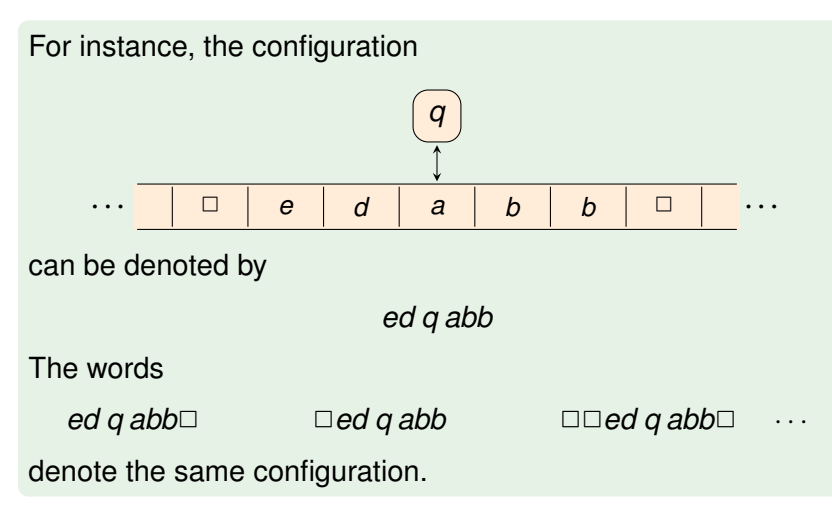

So configurations are denoted by words from  $\Gamma^* \times \mathbf{Q} \times \Gamma^*$ .

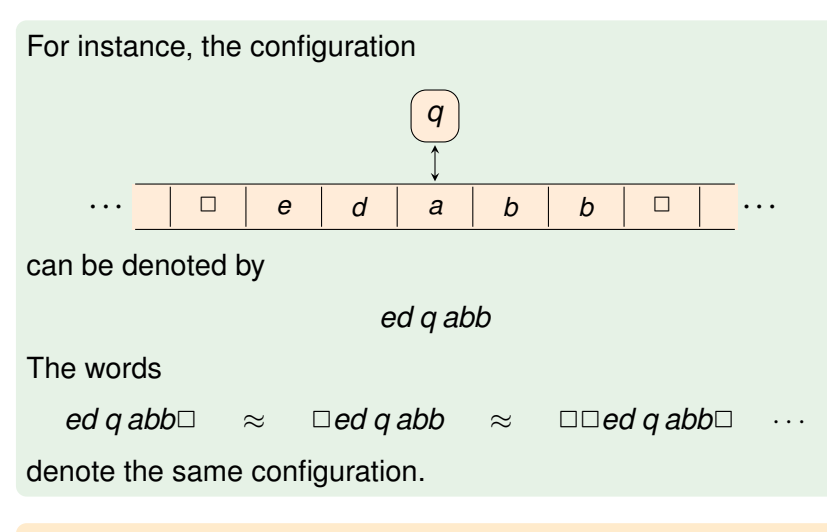

We write  $w \approx v$  if w and v denote the same configuration.

The **computation steps**  $\vdash$  on configurations are defined by:  $vqaw \vdash vbg'w$  if  $\delta(q, a) = (q', b, R)$ *vcqaw*  $\vdash vq'cbw$  if  $\delta(q, a) = (q', b, L)$ where  $v, w \in \Gamma^*$ ,  $a, c \in \Gamma$  and  $q \in Q$ .

We write  $\vdash^*$  for a computation of zero or more steps.

#### The **computation steps**  $\vdash$  on configurations are defined by:

 $vqaw \vdash vbg'w$  if  $\delta(q, a) = (q', b, R)$ *vcqaw*  $\vdash vq'cbw$  if  $\delta(q, a) = (q', b, L)$ 

where  $v, w \in \Gamma^*$ ,  $a, c \in \Gamma$  and  $q \in Q$ .

We write  $\vdash^*$  for a computation of zero or more steps.

Assume that ( $\delta$  is undefined in all other case)

$$
\delta(q_0,a)=(q_0,a,R) \quad \delta(q_1,a)=(q_1,b,L) \quad \delta(q_0,\Box)=(q_1,c,L)
$$

Then we have steps:

*q*0*aa*

#### The **computation steps**  $\vdash$  on configurations are defined by:

 $vqaw \vdash vbg'w$  if  $\delta(q, a) = (q', b, R)$ *vcqaw*  $\vdash vq'cbw$  if  $\delta(q, a) = (q', b, L)$ 

where  $v, w \in \Gamma^*$ ,  $a, c \in \Gamma$  and  $q \in Q$ .

We write  $\vdash^*$  for a computation of zero or more steps.

Assume that ( $\delta$  is undefined in all other case)

$$
\delta(q_0,a)=(q_0,a,R) \quad \delta(q_1,a)=(q_1,b,L) \quad \delta(q_0,\Box)=(q_1,c,L)
$$

Then we have steps:

*q*0*aa* ` *aq*0*a*

#### The **computation steps**  $\vdash$  on configurations are defined by:

 $vqaw \vdash vbg'w$  if  $\delta(q, a) = (q', b, R)$ *vcqaw*  $\vdash vq'cbw$  if  $\delta(q, a) = (q', b, L)$ 

where  $v, w \in \Gamma^*$ ,  $a, c \in \Gamma$  and  $q \in Q$ .

We write  $\vdash^*$  for a computation of zero or more steps.

Assume that ( $\delta$  is undefined in all other case)

$$
\delta(q_0, a) = (q_0, a, R) \quad \delta(q_1, a) = (q_1, b, L) \quad \delta(q_0, \Box) = (q_1, c, L)
$$

Then we have steps:

 $q_0$ *aa*  $\vdash$  *aq*<sub>0</sub> $a \vdash$  *aaq*<sub>0</sub>

The **computation steps**  $\vdash$  on configurations are defined by:

 $vqaw \vdash vbg'w$  if  $\delta(q, a) = (q', b, R)$ *vcqaw*  $\vdash vq'cbw$  if  $\delta(q, a) = (q', b, L)$ 

where  $v, w \in \Gamma^*$ ,  $a, c \in \Gamma$  and  $q \in Q$ .

We write  $\vdash^*$  for a computation of zero or more steps.

Assume that ( $\delta$  is undefined in all other case)  $\delta(q_0, a) = (q_0, a, R) \quad \delta(q_1, a) = (q_1, b, L) \quad \delta(q_0, \Box) = (q_1, c, L)$ Then we have steps:

 $q_0$ *aa*  $\vdash$  *aq*<sub>0</sub> $a \vdash$  *aaq*<sub>0</sub> Here we use  $aaq_0 \approx aaq_0$ 

#### The **computation steps**  $\vdash$  on configurations are defined by:

 $vqaw \vdash vbg'w$  if  $\delta(q, a) = (q', b, R)$ *vcqaw*  $\vdash vq'cbw$  if  $\delta(q, a) = (q', b, L)$ 

where  $v, w \in \Gamma^*$ ,  $a, c \in \Gamma$  and  $q \in Q$ .

We write  $\vdash^*$  for a computation of zero or more steps.

Assume that ( $\delta$  is undefined in all other case)

$$
\delta(q_0, a) = (q_0, a, R) \quad \delta(q_1, a) = (q_1, b, L) \quad \delta(q_0, \Box) = (q_1, c, L)
$$

Then we have steps:

 $q_0$ *aa*  $\vdash$  *aq*<sub>0</sub>  $\theta$  *aaq*<sub>0</sub>  $\vdash$  *aq*<sub>1</sub> *ac* 

Here we use  $aaq_0 \approx aaq_0$ 

#### The **computation steps**  $\vdash$  on configurations are defined by:

 $vqaw \vdash vbg'w$  if  $\delta(q, a) = (q', b, R)$ *vcqaw*  $\vdash vq'cbw$  if  $\delta(q, a) = (q', b, L)$ 

where  $v, w \in \Gamma^*$ ,  $a, c \in \Gamma$  and  $q \in Q$ .

We write  $\vdash^*$  for a computation of zero or more steps.

Assume that ( $\delta$  is undefined in all other case)  $\delta(q_0, a) = (q_0, a, R) \quad \delta(q_1, a) = (q_1, b, L) \quad \delta(q_0, \Box) = (q_1, c, L)$ 

Then we have steps:

*g*<sub>0</sub> $a$ *a*  $\vdash$  *ag*<sub>0</sub> $a$  $\vdash$  *ag*<sub>1</sub>*ac*  $\vdash$  *q*<sub>1</sub>*abc* 

Here we use  $aaq_0 \approx aaq_0$ 

The **computation steps**  $\vdash$  on configurations are defined by:

 $vqaw \vdash vbg'w$  if  $\delta(q, a) = (q', b, R)$ *vcqaw*  $\vdash vq'cbw$  if  $\delta(q, a) = (q', b, L)$ 

where  $v, w \in \Gamma^*$ ,  $a, c \in \Gamma$  and  $q \in Q$ .

We write  $\vdash^*$  for a computation of zero or more steps.

Assume that ( $\delta$  is undefined in all other case)  $\delta(q_0, a) = (q_0, a, R) \quad \delta(q_1, a) = (q_1, b, L) \quad \delta(q_0, \Box) = (q_1, c, L)$ Then we have steps:

 $qa_0$ *aa*  $\vdash$  *aq*<sub>0</sub>  $a$  $\vdash$  *aq*<sub>1</sub> *ac*  $\vdash$  *q*<sub>1</sub> *abc* Here we use  $aaq_0 \approx aaq_0 \square$  and  $q_1 abc \approx \square q_1 abc$ .

The **computation steps**  $\vdash$  on configurations are defined by:

 $vqaw \vdash vbg'w$  if  $\delta(q, a) = (q', b, R)$ *vcqaw*  $\vdash vq'cbw$  if  $\delta(q, a) = (q', b, L)$ 

where  $v, w \in \Gamma^*$ ,  $a, c \in \Gamma$  and  $q \in Q$ .

We write  $\vdash^*$  for a computation of zero or more steps.

Assume that ( $\delta$  is undefined in all other case)  $\delta(q_0, a) = (q_0, a, R) \quad \delta(q_1, a) = (q_1, b, L) \quad \delta(q_0, \Box) = (q_1, c, L)$ Then we have steps:

*g*<sub>0</sub> $aa \vdash aq_0a \vdash aaq_0 \vdash aq_1ac \vdash q_1abc \vdash q_1 \Box bbc$ Here we use  $aaq_0 \approx aaq_0 \square$  and  $q_1 abc \approx \square q_1 abc$ .

A configuration *vqaw* is a **halting state** if δ(*q*, *a*) is undefined.

# Drawing Turing Machines

The transition graph for a TMs contains an arrow  $q \stackrel{a/b X}{\longrightarrow} q'$  whenever  $\delta(q, a) = (q', b, X)$ 

The Turing machine  $M = (Q, \Sigma, \Gamma, \delta, q_0, \Box, F)$  with  $\Sigma = \{a, b\}$ ,  $\Gamma = \{ a, b, \Box \}, Q = \{ q_0, q_1, q_2 \}, F = \{ q_2 \}$  and

> $\delta(q_0, a) = (q_1, b, R)$   $\delta(q_1, a) = (q_0, b, R)$  $\delta(q_0, b) = (q_0, a, R)$   $\delta(q_1, b) = (q_1, a, R)$  $\delta(q_1, \Box) = (q_2, \Box, L)$

can be visualised as

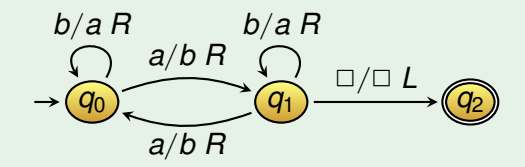

The **language**  $L(M)$  accepted by TM  $M = (Q, \Sigma, \Gamma, \delta, q_0, \Box, F)$  is  $\{ w \in \Sigma^* \mid q_0w \vdash^* uqv \text{ for some } q \in F, u, v \in \Gamma^* \}$ 

The **language**  $L(M)$  accepted by TM  $M = (Q, \Sigma, \Gamma, \delta, q_0, \Box, F)$  is  $\{ w \in \Sigma^* \mid q_0w \vdash^* uqv \text{ for some } q \in F, u, v \in \Gamma^* \}$ 

If  $w \notin L(M)$  this can have two causes:

- **■** the execution halts in a configuration *vgw* with  $q \notin F$ , or
- $\blacksquare$  the execution is infinite (never halts).

The **language**  $L(M)$  accepted by TM  $M = (Q, \Sigma, \Gamma, \delta, q_0, \Box, F)$  is  $\{ w \in \Sigma^* \mid q_0w \vdash^* uqv \text{ for some } q \in F, u, v \in \Gamma^* \}$ 

If  $w \notin L(M)$  this can have two causes:

- **■** the execution halts in a configuration *vgw* with  $q \notin F$ , or
- $\blacksquare$  the execution is infinite (never halts).

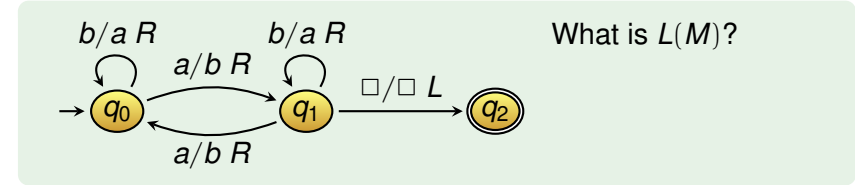

The **language**  $L(M)$  accepted by TM  $M = (Q, \Sigma, \Gamma, \delta, q_0, \Box, F)$  is  $\{ w \in \Sigma^* \mid q_0w \vdash^* uqv \text{ for some } q \in F, u, v \in \Gamma^* \}$ 

If  $w \notin L(M)$  this can have two causes:

- **the execution halts in a configuration** *vgw* **with** *q* $\notin$ *F***, or**
- $\blacksquare$  the execution is infinite (never halts).

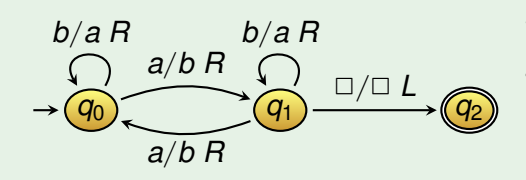

What is *L*(*M*)?

The set of words over  $\Sigma = \{a, b\}$  with an odd number of *a*'s.

The **language**  $L(M)$  accepted by TM  $M = (Q, \Sigma, \Gamma, \delta, q_0, \Box, F)$  is  $\{ w \in \Sigma^* \mid q_0w \vdash^* uqv \text{ for some } q \in F, u, v \in \Gamma^* \}$ 

If  $w \notin L(M)$  this can have two causes:

- **■** the execution halts in a configuration *vgw* with  $q \notin F$ , or
- $\blacksquare$  the execution is infinite (never halts).

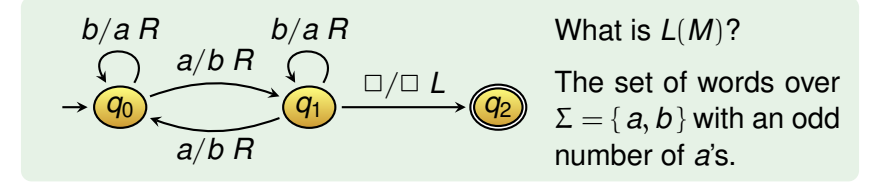

A language is **recursively enumerable** if it is accepted by a TM.

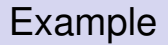

#### We construct a TM *M* with  $L(M) = \{ a^n b^n c^n \mid n \ge 1 \}.$

We construct a TM *M* with  $L(M) = \{ a^n b^n c^n \mid n \ge 1 \}.$ 

**Idea:** stepwise replace one *a* by 0, one *b* by 1 and one *c* by 2.

We construct a TM *M* with  $L(M) = \{ a^n b^n c^n \mid n \ge 1 \}.$ 

**Idea:** stepwise replace one *a* by 0, one *b* by 1 and one *c* by 2.

 $\Gamma = \{a, b, c\}$  and  $\Gamma = \{a, b, c, 0, 1, 2, \square\}$ 

- *q*<sub>0</sub>: Read *a*, replace by 0, move right and switch to  $q_1$ .
- $q_1$ : Keep moving right until we read *b*. Replace *b* by 1, move right and switch to  $q_2$ .
- *q*<sub>2</sub>: Keep moving right until we read *c*. Replace *c* by 2, move left and switch to *q*3.
- *q*<sub>3</sub>: Keep moving left until we read 0. Move right and switch back to  $q_0$ .
- If we read 1 in  $q_0$ , switch to  $q_4$ .
- $q_4$ : Keep moving right to check whether there are *a*'s, *b*'s or *c*'s left. If not, then go to final state  $q_5$ .

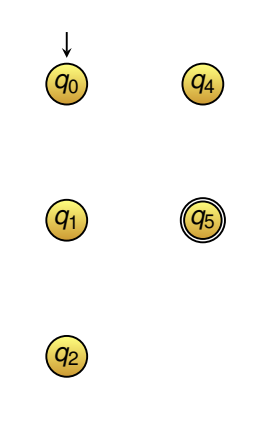

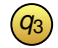

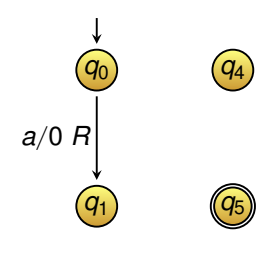

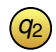

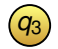

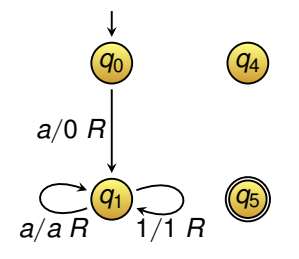

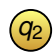

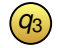
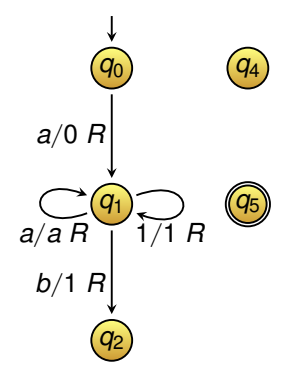

*q*3

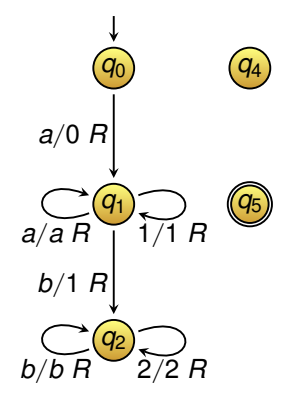

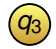

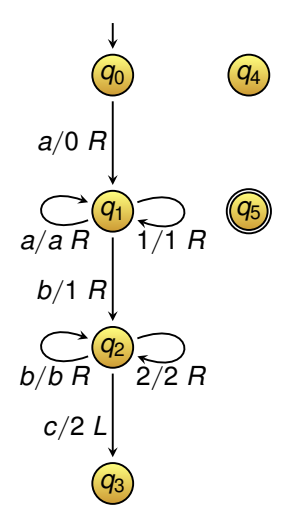

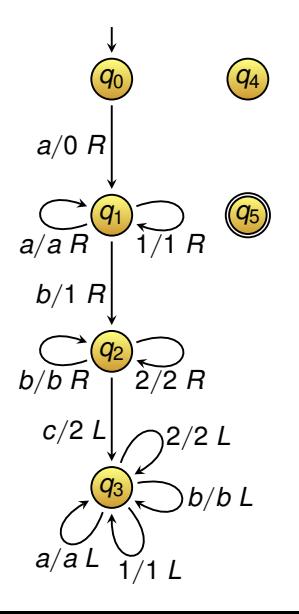

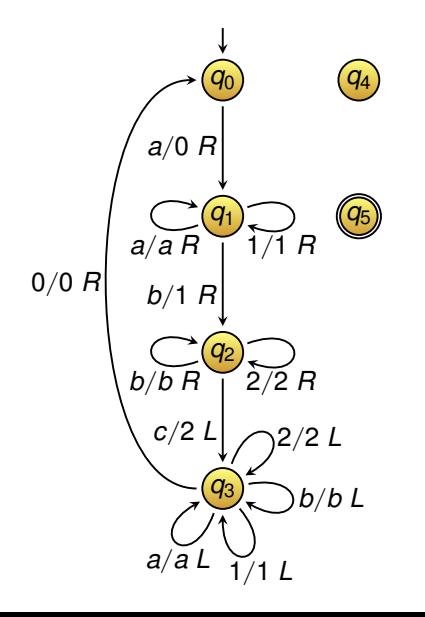

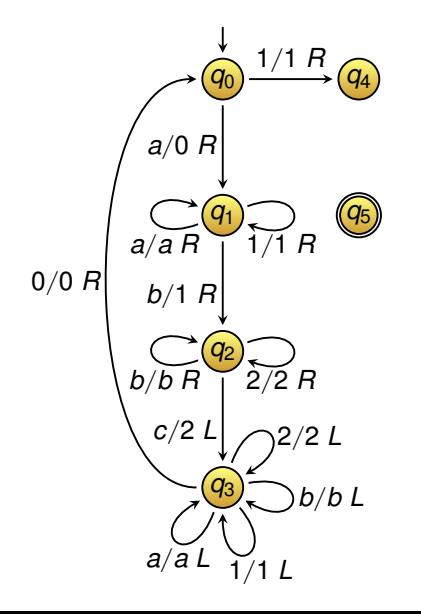

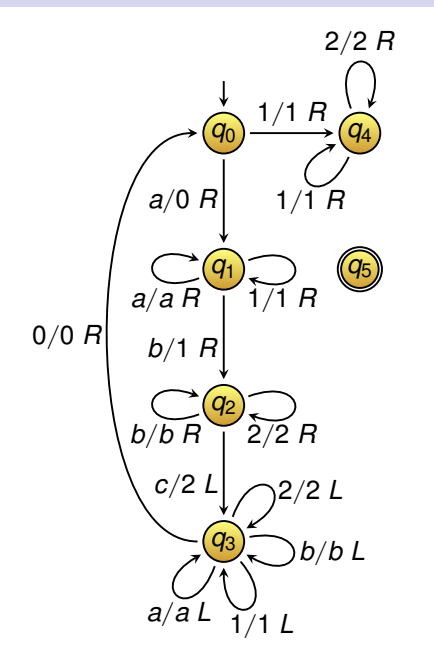

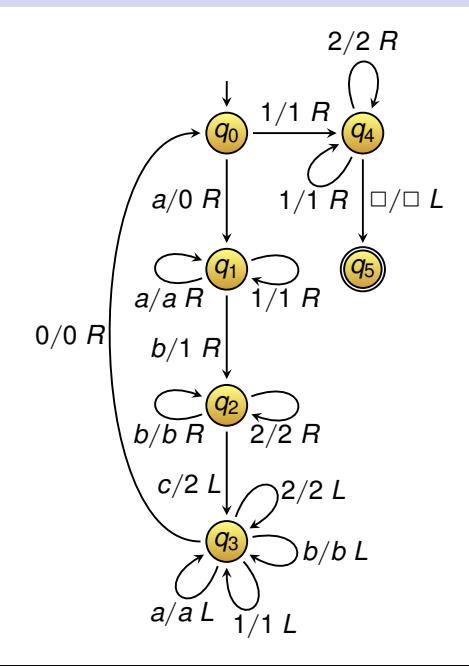

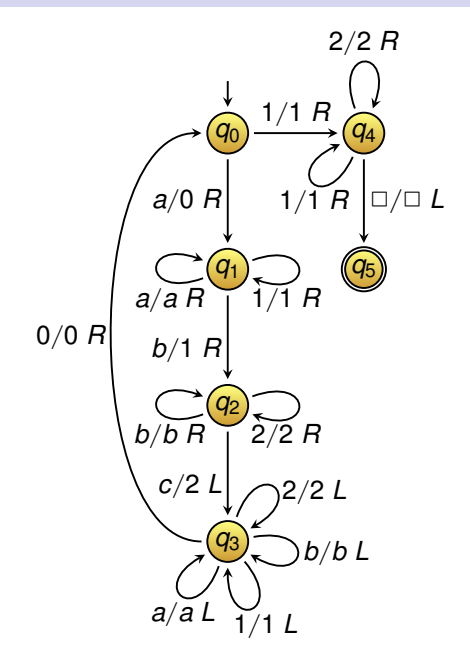

#### *q*0*aabbcc*

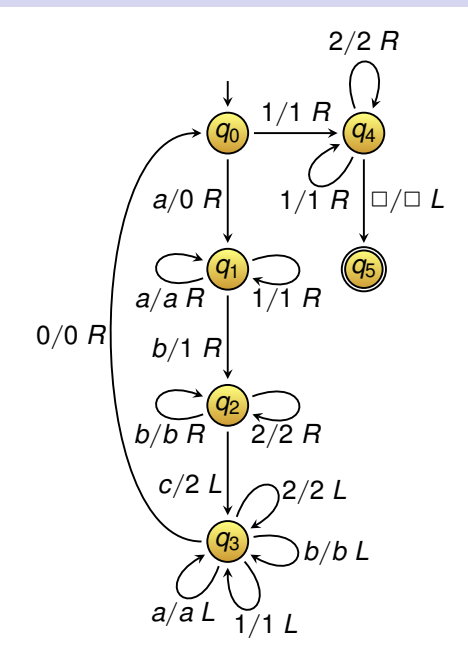

*q*0*aabbcc* `0*q*1*abbcc*

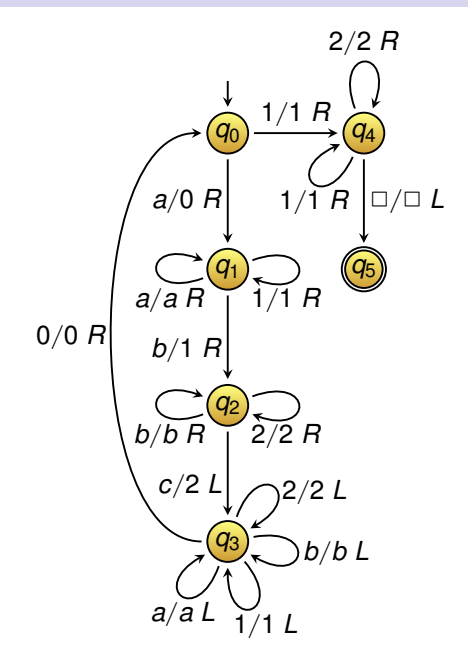

*q*0*aabbcc* `0*q*1*abbcc* `0*aq*1*bbcc*

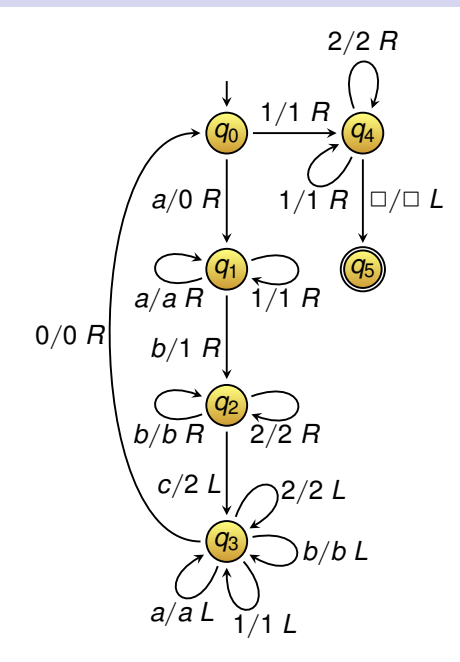

*q*0*aabbcc* `0*q*1*abbcc* `0*aq*1*bbcc* `0*a*1*q*2*bcc*

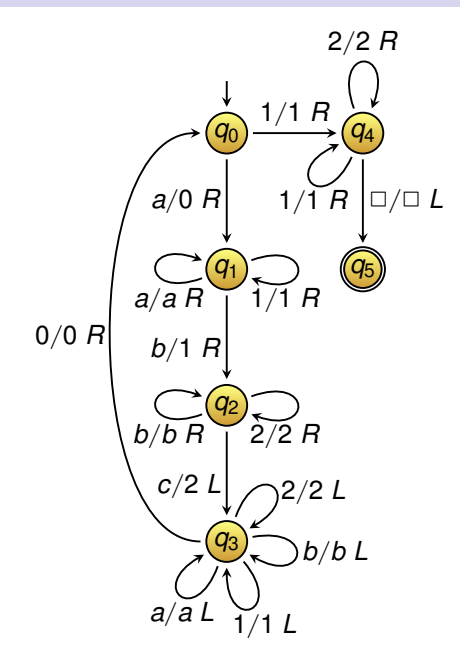

*q*0*aabbcc* `0*q*1*abbcc* `0*aq*1*bbcc* `0*a*1*q*2*bcc* `0*a*1*bq*2*cc*

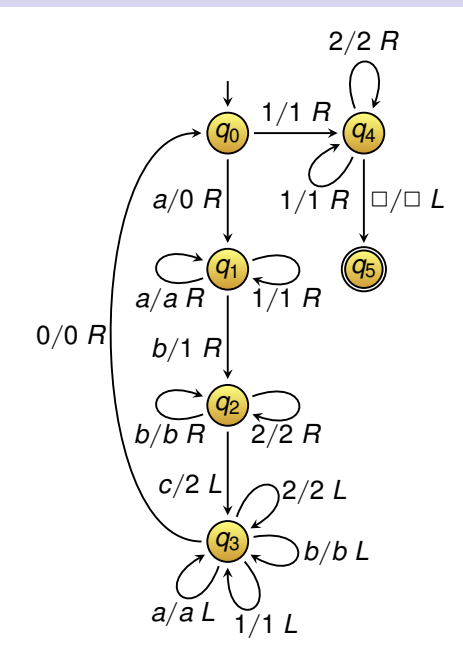

*q*0*aabbcc* `0*q*1*abbcc* `0*aq*1*bbcc* `0*a*1*q*2*bcc*  $\vdash$ 0*a*1*bq*<sub>2</sub>*cc* `0*a*1*q*3*b*2*c*

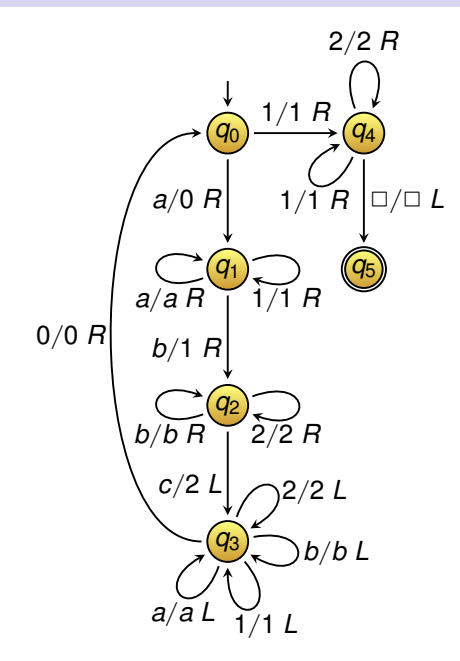

*q*0*aabbcc* `0*q*1*abbcc* `0*aq*1*bbcc* `0*a*1*q*2*bcc*  $\vdash$ 0*a*1*bq*<sub>2</sub>*cc* `0*a*1*q*3*b*2*c* `0*aq*31*b*2*c*

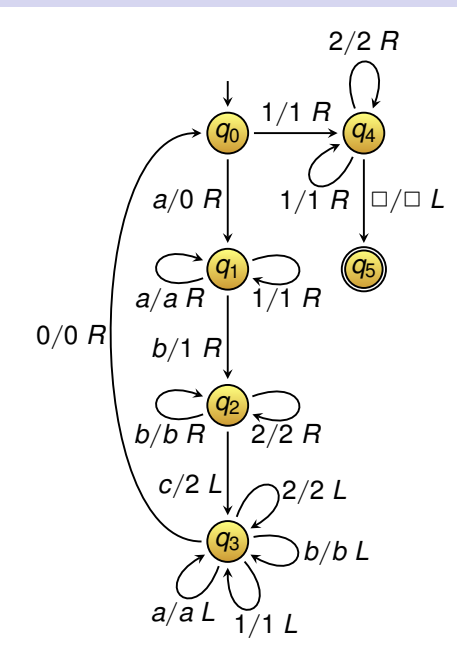

*q*0*aabbcc* `0*q*1*abbcc* `0*aq*1*bbcc* `0*a*1*q*2*bcc*  $\vdash$ 0*a*1*bq*<sub>2</sub>*cc* `0*a*1*q*3*b*2*c* `0*aq*31*b*2*c* `0*q*3*a*1*b*2*c*

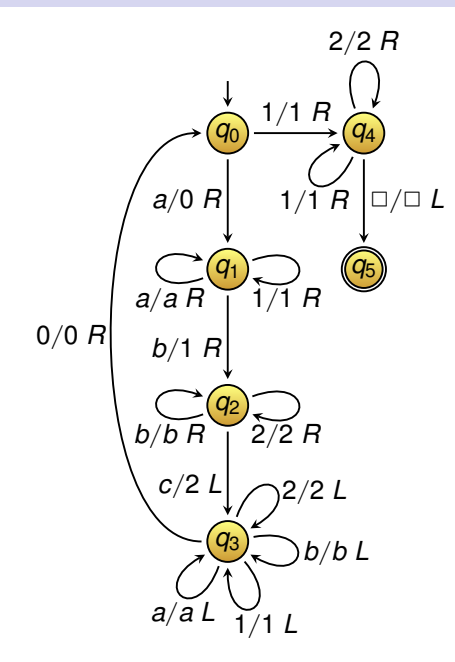

*q*0*aabbcc* `0*q*1*abbcc* `0*aq*1*bbcc* `0*a*1*q*2*bcc* `0*a*1*bq*2*cc* `0*a*1*q*3*b*2*c* `0*aq*31*b*2*c* `0*q*3*a*1*b*2*c* `*q*30*a*1*b*2*c*

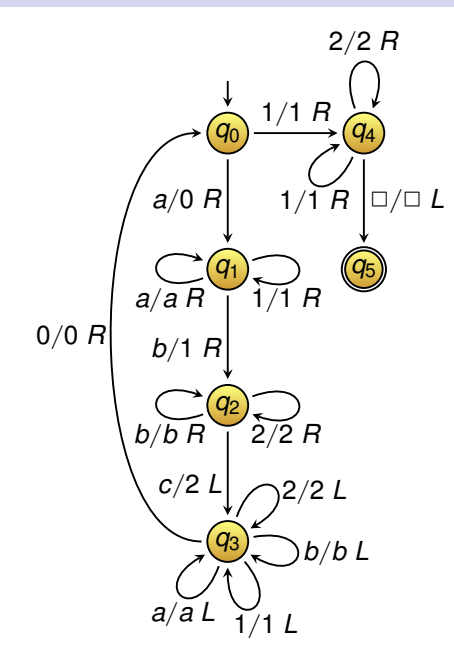

*q*0*aabbcc* `0*q*1*abbcc* `0*aq*1*bbcc* `0*a*1*q*2*bcc* `0*a*1*bq*2*cc* `0*a*1*q*3*b*2*c* `0*aq*31*b*2*c* `0*q*3*a*1*b*2*c* `*q*30*a*1*b*2*c* `0*q*0*a*1*b*2*c*

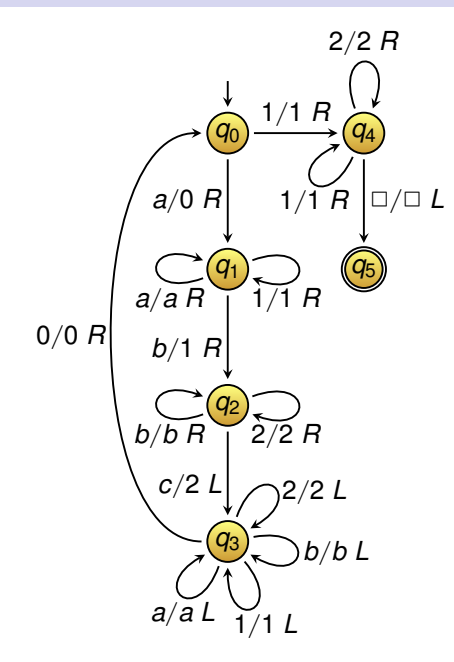

*q*0*aabbcc* `0*q*1*abbcc* `0*aq*1*bbcc* `0*a*1*q*2*bcc*  $\vdash$ 0*a*1*bq*<sub>2</sub>*cc* `0*a*1*q*3*b*2*c* `0*aq*31*b*2*c* `0*q*3*a*1*b*2*c* `*q*30*a*1*b*2*c* `0*q*0*a*1*b*2*c* ` <sup>∗</sup>00*q*01122

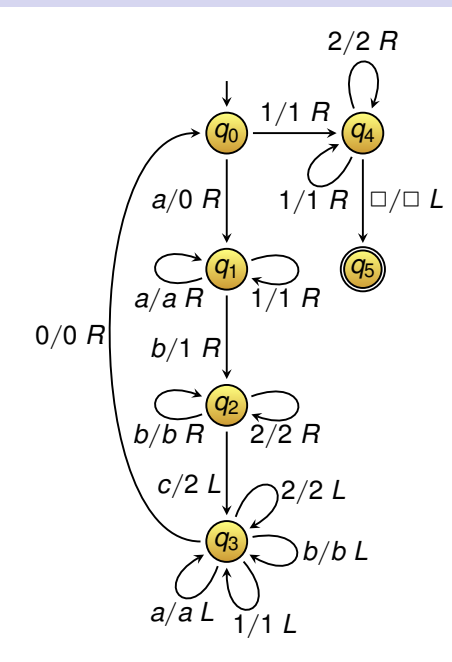

*q*0*aabbcc* `0*q*1*abbcc* `0*aq*1*bbcc*  $\vdash$ 0*a*1*q*<sub>2</sub>*bcc*  $\vdash$ 0*a*1*bq*<sub>2</sub>*cc* `0*a*1*q*3*b*2*c* `0*aq*31*b*2*c* `0*q*3*a*1*b*2*c* `*q*30*a*1*b*2*c* `0*q*0*a*1*b*2*c* ` <sup>∗</sup>00*q*01122 `001*q*4122

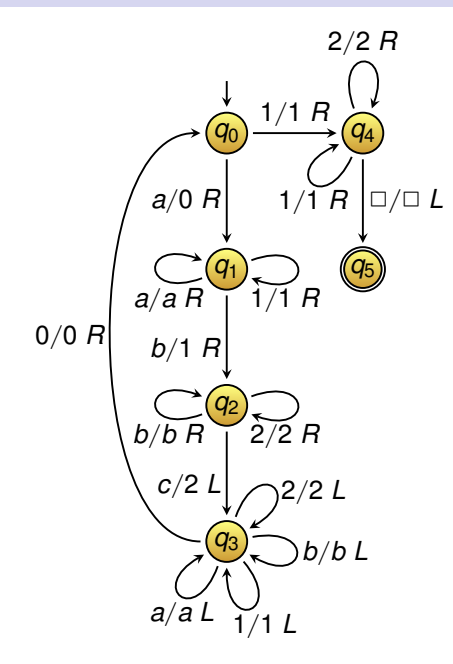

*q*0*aabbcc* `0*q*1*abbcc* `0*aq*1*bbcc*  $\vdash$ 0*a*1*q*<sub>2</sub>*bcc*  $\vdash$ 0*a*1*bq*<sub>2</sub>*cc* `0*a*1*q*3*b*2*c* `0*aq*31*b*2*c* `0*q*3*a*1*b*2*c* `*q*30*a*1*b*2*c* `0*q*0*a*1*b*2*c* ` <sup>∗</sup>00*q*01122  $\pm 001q_4122$ ` <sup>∗</sup>001122*q*<sup>4</sup>

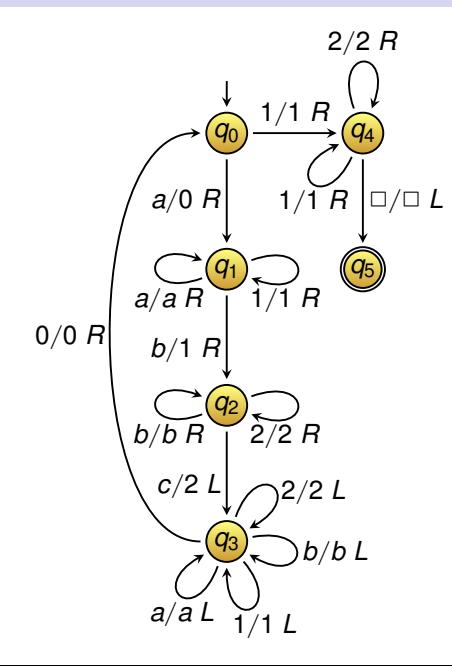

*q*0*aabbcc* `0*q*1*abbcc* `0*aq*1*bbcc*  $\vdash$ 0*a*1*q*<sub>2</sub>*bcc*  $\vdash$ 0*a*1*bq*<sub>2</sub>*cc* `0*a*1*q*3*b*2*c* `0*aq*31*b*2*c* `0*q*3*a*1*b*2*c* `*q*30*a*1*b*2*c* `0*q*0*a*1*b*2*c* ` <sup>∗</sup>00*q*01122  $\pm 001q_4122$ ` <sup>∗</sup>001122*q*<sup>4</sup>  $+00112q_{5}2$ 

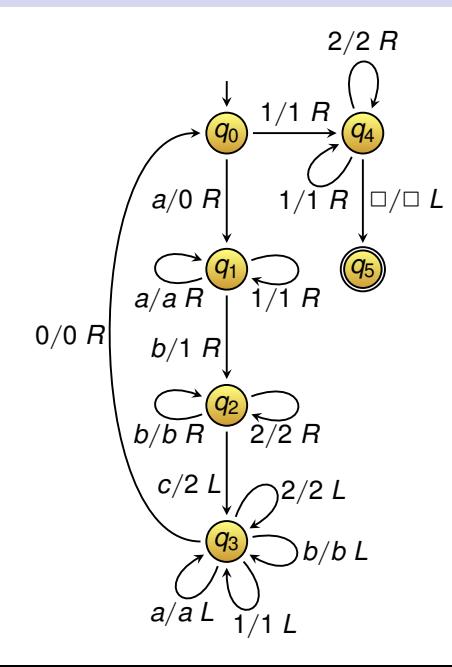

*q*0*aabbcc* `0*q*1*abbcc* `0*aq*1*bbcc* `0*a*1*q*2*bcc* `0*a*1*bq*2*cc* `0*a*1*q*3*b*2*c* `0*aq*31*b*2*c* `0*q*3*a*1*b*2*c* `*q*30*a*1*b*2*c* `0*q*0*a*1*b*2*c* ` <sup>∗</sup>00*q*01122 `001*q*4122 ` <sup>∗</sup>001122*q*<sup>4</sup>  $+00112q_{5}2$ 

#### *q*0*aabbbcc*

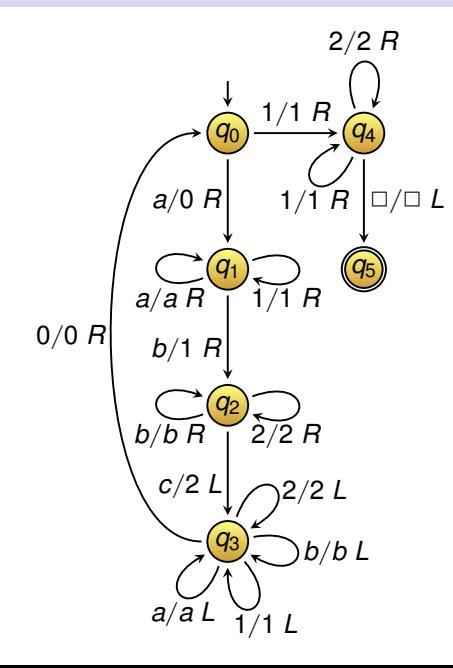

*q*0*aabbcc* `0*q*1*abbcc* `0*aq*1*bbcc* `0*a*1*q*2*bcc* `0*a*1*bq*2*cc* `0*a*1*q*3*b*2*c* `0*aq*31*b*2*c* `0*q*3*a*1*b*2*c* `*q*30*a*1*b*2*c* `0*q*0*a*1*b*2*c* ` <sup>∗</sup>00*q*01122  $\pm 001q_4122$ ` <sup>∗</sup>001122*q*<sup>4</sup>  $+00112q_{5}2$ 

*q*0*aabbbcc* ` <sup>+</sup>0*q*0*a*1*bb*2*c*

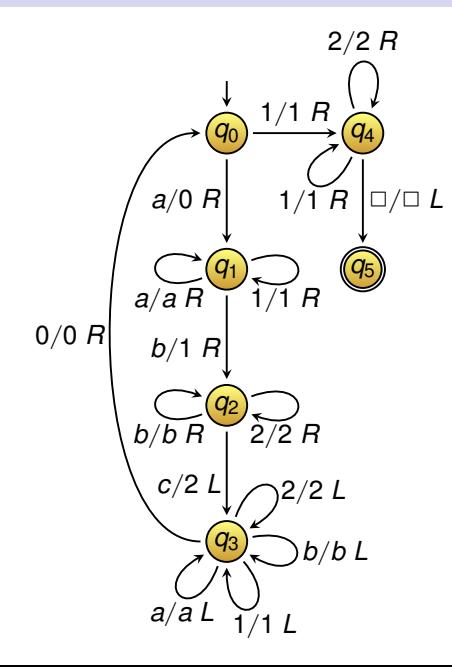

*q*0*aabbcc* `0*q*1*abbcc* `0*aq*1*bbcc*  $\vdash$ 0*a*1*q*<sub>2</sub>*bcc* `0*a*1*bq*2*cc* `0*a*1*q*3*b*2*c* `0*aq*31*b*2*c* `0*q*3*a*1*b*2*c* `*q*30*a*1*b*2*c* `0*q*0*a*1*b*2*c* ` <sup>∗</sup>00*q*01122  $\pm 001q_4122$ ` <sup>∗</sup>001122*q*<sup>4</sup> `00112*q*52

*q*0*aabbbcc* ` <sup>+</sup>0*q*0*a*1*bb*2*c* ` <sup>+</sup>00*q*011*b*22

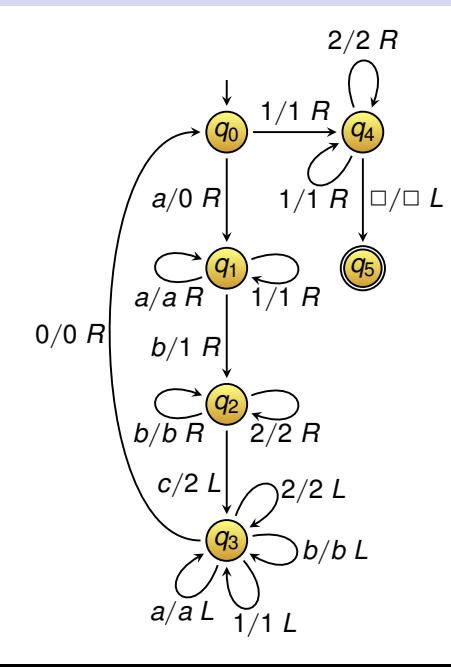

*q*0*aabbcc* `0*q*1*abbcc* `0*aq*1*bbcc* `0*a*1*q*2*bcc* `0*a*1*bq*2*cc* `0*a*1*q*3*b*2*c* `0*aq*31*b*2*c* `0*q*3*a*1*b*2*c* `*q*30*a*1*b*2*c* `0*q*0*a*1*b*2*c* ` <sup>∗</sup>00*q*01122  $\pm 001q_4122$ ` <sup>∗</sup>001122*q*<sup>4</sup> `00112*q*52

*q*0*aabbbcc* ` <sup>+</sup>0*q*0*a*1*bb*2*c* ` <sup>+</sup>00*q*011*b*22 `001*q*41*b*22

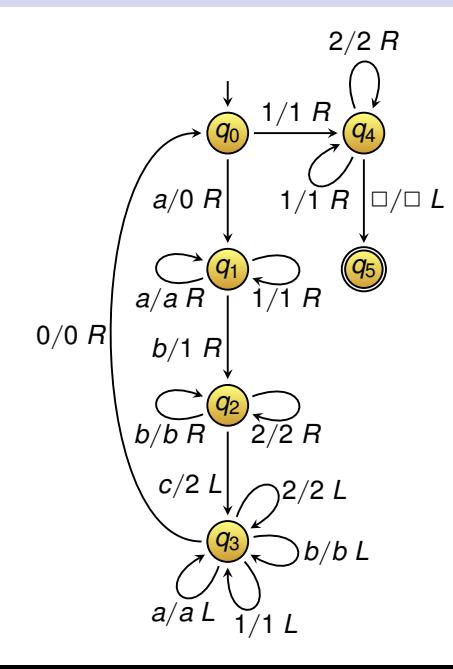

*q*0*aabbcc* `0*q*1*abbcc* `0*aq*1*bbcc*  $\vdash$ 0*a*1*q*<sub>2</sub>*bcc* `0*a*1*bq*2*cc* `0*a*1*q*3*b*2*c* `0*aq*31*b*2*c* `0*q*3*a*1*b*2*c* `*q*30*a*1*b*2*c* `0*q*0*a*1*b*2*c* ` <sup>∗</sup>00*q*01122 `001*q*4122 ` <sup>∗</sup>001122*q*<sup>4</sup> `00112*q*52

*q*0*aabbbcc* ` <sup>+</sup>0*q*0*a*1*bb*2*c* ` <sup>+</sup>00*q*011*b*22 `001*q*41*b*22 `0011*q*4*b*22 Construct a Turing machine accepting all words of **odd** length over the alphabet  $\Sigma = \{a, b\}.$ 

Construct a Turing machine accepting all words of **odd** length over the alphabet  $\Sigma = \{a, b\}$ .

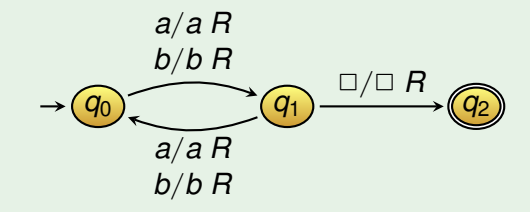

Multiple labels on an arrow are short for multiple transitions.

- Extensions of TMs such as
	- multiple tapes, or
	- nondeterminism

do **not** give extra expressive power.

- Extensions of TMs such as
	- multiple tapes, or
	- nondeterminism

do **not** give extra expressive power.

**Multiple tapes** can be simulated using a single tape with polynomial overhead in time complexity.

- Extensions of TMs such as
	- multiple tapes, or
	- nondeterminism

do **not** give extra expressive power.

**Multiple tapes** can be simulated using a single tape with polynomial overhead in time complexity.

**Nondeterministic Turing machines** have as transition function

 $\delta: Q \times \Gamma \rightarrow 2^{Q \times \Gamma \times {\{\textit{L},\textit{R}\}\}}$ 

- Extensions of TMs such as
	- multiple tapes, or
	- nondeterminism

do **not** give extra expressive power.

**Multiple tapes** can be simulated using a single tape with polynomial overhead in time complexity.

**Nondeterministic Turing machines** have as transition function

 $\delta: Q \times \Gamma \rightarrow 2^{Q \times \Gamma \times {\{\textit{L},\textit{R}\}\}}$ 

A nondeterministic TM can be simulated by deterministic TM using **breadth-first search** (all computations in parallel).

The overhead in **time complexity** is believed to be an **exponential factor**.

#### Church-Turing Thesis

**Church-Turing thesis**: Every computation of a computer can be simulated by a deterministic Turing machine.
**Church-Turing thesis**: Every computation of a computer can be simulated by a deterministic Turing machine.

This thesis has stood the test of time.

Also computations of **quantum computers** can be simulated by a Turing machines.

Quantum computers can do certain computations faster than classical computers, but they do not change the limits of computability.

# Alonzo Church & Alan Turing

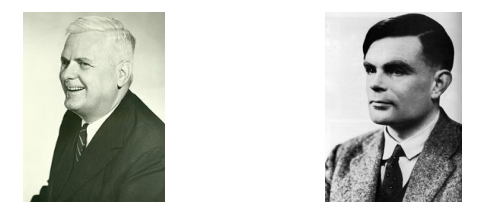

Two of the founders of the **theory of computability**.

Alonzo Church (1903-1995) is inventor of the λ**-calculus**.

Alan Turing (1912-1954)

- introduced the **Turing machine**,
- invented the **Turing test**,
- key role in cracking the German **Enigma machine**.

Both proved **undecidability of validity in predicate logic**.

A set *A* is countable if there is a surjective function  $f : \mathbb{N} \to A$ .

There are **countably** many TMs over an input alphabet Σ.

There are **uncountable** many languages over Σ.

A set *A* is countable if there is a surjective function  $f : \mathbb{N} \to A$ .

There are **countably** many TMs over an input alphabet Σ.

There are **uncountable** many languages over Σ.

#### Proof

Let  $a \in \Sigma$ . Assume  $L_0, L_1, L_2, \ldots$  is enumeration of all languages over  $\{a\}$ .

A set *A* is countable if there is a surjective function  $f : \mathbb{N} \to A$ .

There are **countably** many TMs over an input alphabet Σ.

There are **uncountable** many languages over Σ.

Proof

Let  $a \in \Sigma$ . Assume  $L_0, L_1, L_2, \ldots$  is enumeration of all languages over  $\{a\}$ . Define a language  $L$  as follows: for every  $i > 0$ .  $a^{i} \in L \iff a^{i} \notin L$ 

A set *A* is countable if there is a surjective function  $f : \mathbb{N} \to A$ .

There are **countably** many TMs over an input alphabet Σ.

There are **uncountable** many languages over Σ.

Proof

Let  $a \in \Sigma$ . Assume  $L_0, L_1, L_2, \ldots$  is enumeration of all languages over  $\{a\}$ . Define a language  $L$  as follows: for every  $i > 0$ .  $a^{i} \in L \iff a^{i} \notin L$ Then for every  $i\geq 0,$  we have  $L\neq L_{i}.$ 

A set *A* is countable if there is a surjective function  $f : \mathbb{N} \to A$ .

There are **countably** many TMs over an input alphabet Σ.

There are **uncountable** many languages over Σ.

Proof

Let  $a \in \Sigma$ . Assume  $L_0, L_1, L_2, \ldots$  is enumeration of all languages over  $\{a\}$ . Define a language  $L$  as follows: for every  $i > 0$ .  $a^{i} \in L \iff a^{i} \notin L$ Then for every  $i\geq 0,$  we have  $L\neq L_{i}.$ 

Thus *L* is **not** part of the above enumeration. Contradiction.

A set *A* is countable if there is a surjective function  $f : \mathbb{N} \to A$ .

There are **countably** many TMs over an input alphabet Σ.

There are **uncountable** many languages over Σ.

Proof

Let  $a \in \Sigma$ . Assume  $L_0, L_1, L_2, \ldots$  is enumeration of all languages over  $\{a\}$ . Define a language  $L$  as follows: for every  $i > 0$ .  $a^{i} \in L \iff a^{i} \notin L$ Then for every  $i\geq 0,$  we have  $L\neq L_{i}.$ 

Thus *L* is **not** part of the above enumeration. Contradiction.

**Conclusion**: not all languages are recursively enumerable.

#### Universal Turing Machine

## Universal Turing Machine

A computer can execute any program on any input.

A computer can execute any program on any input.

A TM is called **universal** if it can simulate every TM. A universal TM gets as input ■ a Turing machine *M* (described as a word *w*) ■ an input word *u* and then executes (simulates) *M* on *u*.

The input *w* and *u* can be written on the tape as *w*#*u*.

A computer can execute any program on any input.

A TM is called **universal** if it can simulate every TM. A universal TM gets as input ■ a Turing machine *M* (described as a word *w*) ■ an input word *u* and then executes (simulates) *M* on *u*.

The input *w* and *u* can be written on the tape as *w*#*u*.

#### Theorem

There exists a universal Turing machine.